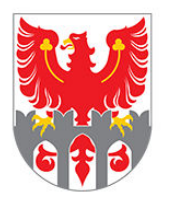

STADTGEMEINDE MERAN COMUNE DI MERANO

## Kostenloses WLAN in Meran

Unsere kostenlosen WLAN-Hotspots stehen Ihnen zur Verfügung!

## **Wo?**

- Stadtbibliothek (Innenbereich)
- Marlinger Park
- Park Vigilplatz
- Brunnenplatz Obermais
- Matteottistraße
- Freiheitsstraße (im Bereich des Kurhauses)
- Kurpromenade (im Bereich des Kurhauses)
- Kindergarten Sinich
- Bahnhofspark
- **Thermenplatz**
- Lauben
- Rathausparkplatz

## **Wie kann ich mich verbinden?**

- 1. Aktivieren Sie die WLAN-Funktion auf Ihrem Gerät
- 2. Wählen Sie das Netz **Free-WIFI-Meran-Merano**
- 3. Es erscheint ein neues Fenster. Klicken Sie hier auf **Ins Internet** und anschließend auf **Login** Falls sich kein Fenster geöffnet hat, rufen Sie in Ihrem Browser (Google Chrome, Safari, Firefox, etc.) eine beliebige unverschlüsselte Webseite auf, wie z. B. http://login.zcom.it. Anschließend werden Sie automatisch zur Loginseite weitergeleitet.
- 4. Sie sind online!

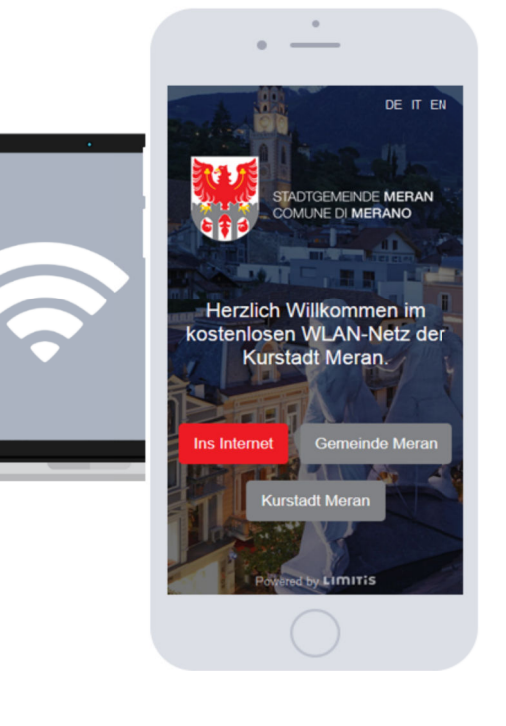

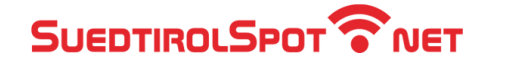

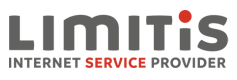